**AutoCAD Crack** 

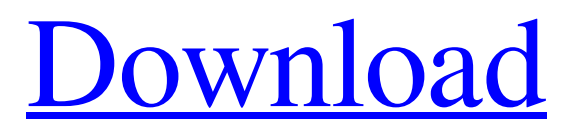

## **AutoCAD Crack Activator PC/Windows [Updated]**

In 2019, AutoCAD Serial Key was ranked No. 3 on the InfoWorld Top 20 Enterprise Application Awards. In 2018, 2018 was ranked No. 1 on the Gartner Magic Quadrant for Enterprise CAD Systems. AutoCAD also uses its namesake software product, AutoCAD LT, a much lighter and simpler version, to design the proprietary AutoCAD template files used for AutoCAD. The user interface is more similar to that of the Microsoft Visio product than to that of the more "CAD-like" CAD tools. For architectural work, AutoCAD LT is usually used to design the 3D model, and the fullfeatured AutoCAD is then used to draw the plans. For engineering and technical drawings, the reverse process is more often used: the full-featured AutoCAD is used to draw the plans, and the simpler AutoCAD LT is used to create a 3D model from the drawings. For other types of drawings, such as mechanical, electrical, and plumbing (MEP), AutoCAD LT or AutoCAD is often used for both tasks. There are two different user interfaces for AutoCAD, one for the desktop version and one for the Web-based. Unlike some other programs that offer only the desktop interface, both AutoCAD desktop and web interfaces support the same set of commands and functionality. AutoCAD is a multitasking program. A separate window is always open, along with the user's drawing canvas. The window can be minimized to leave the drawing at the bottom of the screen. Only when the user returns to the drawing by clicking on its title bar will it reappear. A ribbon is available in the default AutoCAD 2007 installation and can be enabled in AutoCAD 2011 by installing the "Autodesk Business RIBBON for AutoCAD 2011" add-on, which is a free download from Autodesk. Overview The original version of AutoCAD had three levels of complexity. With the addition of the DWG file format, introduced in version 4, the complexity of AutoCAD has increased by one level. The most recent release, AutoCAD 2018, adds an additional level of complexity. In addition to this, a new non-CAD core technology, called LiveCAM, can provide a 2D and 3D real-time view of the 3D model. Basic commands The most basic commands are the

### **AutoCAD Registration Code**

Interoperability AutoCAD, along with other Autodesk products, supports interoperability with other Autodesk products via: AutoCAD API – accesses and updates of existing drawings, creation of new drawings Exchangeable Data Format (EDF) – the exchange format for drawing information, including natively saved files DWG & DXF – the native format of drawing information and the natively saved files See also List of AutoCAD extensions References External links Category:Computer-aided design software Category:AutoCADCaprine arthritis encephalitis virus (CAEV) encodes a 13,000 dalton envelope glycoprotein, gp13, which is postulated to play a role in the development of the immunodeficiency and arthritis associated with CAEV infection. Infection of goat fetuses with virulent CAEV results in a persistent infection characterized by high titers of CAEV in peripheral blood, synovial fluid and lymph nodes. Both maternal and fetal immune responses are involved in the control of infection. The molecular basis for the development of a persistent infection in the goat is not known. To study the cellular and humoral immune response to CAEV in infected goats, two genomic clones for CAEV, one of which contains the envelope (env) gene, were used to prepare cDNA probes. These probes were used to isolate env mRNA from RNA transcribed in vitro from purified virions. Cell

types in the spleen, liver, lymph node and bone marrow of CAEV-infected goats and fetal goats were compared with cell types in peripheral blood and normal goat bone marrow by in situ hybridization. Mononuclear cells expressing env mRNA were observed in the spleen and liver of CAEV-infected goats, but not in uninfected or fetal goat tissues. These data suggest that the target cells for env mRNA expression are cells of the monocyte-macrophage lineage that are the principal cells that replicate CAEV in vivo. The distribution of env mRNA in infected goat tissues was distinct from that of env mRNA in peripheral blood and suggests that the distribution of env mRNA reflects the distribution of cells infected with CAEV and expressing env mRNA. The distribution of env mRNA in fetal goat tissues was similar to that in CAEV-infected goats, suggesting that the target cells for env mRNA expression are not derived from fetal cells.Follow me on Twitter Tag: ball handling If I were to tell you a1d647c40b

## **AutoCAD**

Go to the folder where you downloaded the files: mkdir SortedAutocad Go to the folder where you downloaded the files: cd SortedAutocad unzip 4.0-SortedAutocad.zip Launch SortedAutocad.exe Insert the file named Autocad.dwg into the folder SortedAutocad. The file will be added to the list of documents in the interface. The installer will create a document named.\AutoCAD.docx that will be added to the list of documents in the interface. In the control panel, select the AutoCAD icon. A control panel will open in which you will be able to select the operating system in which you wish to install the Autocad application. In this case we will install it in Windows. You can select the version you wish to install. There is a checkbox named "Accept agreements" and "Install the Adobe Flash Player Plugin". Both these checkboxes have to be checked. Click the "Next" button. On the next screen you will be asked about your Autocad license. Check the "I want to install the free version" checkbox. Then click on the "Next" button. This will load the page where you can choose the language in which the Autocad application will be installed. There are three options, and one of these is English. Select the one of your choice, and then click on the "Next" button. You will be asked about the license you are using. This is your standard Internet license. Select your choice and click on the "Next" button. This will load a page with a list of other programs that can be installed. We don't need the software, so there is nothing on this list that we have to worry about. Click on the "Next" button. The next page will show the list of available updates. This list will be shown again on the next screen. Click on the "Next" button. This will load the license agreements. Check and accept all of them. Click on the "Next" button. This will load the installation summary. Select "Install" and then click on the "Finish" button. Click on the "Finish" button. This will open the installer, and you will be asked to select

#### **What's New in the AutoCAD?**

Markup Assist provides high quality navigation aids during collaboration. Use paper or PDF navigation aids to annotate your design with line and area annotations that appear as electronic marks in other drawings. (video: 9:06 min.) Note: For PDF navigation aids, viewports can be selected on a PDF for easier navigation. Animation Creation Tools: For highly interactive animation, use the Blend Shapes tool to create dynamic, non-linear shapes and blend their properties together to build unique objects. (video: 4:50 min.) Storyboard, a new feature that automates the creation of storyboards, adds interactive drawing tools, and allows you to easily share the animated content with others. (video: 5:38 min.) VBA/Python Tools: Use the latest version of AutoLISP to quickly create macros in the VBA or Python programming languages. (video: 3:50 min.) AutoCAD Characteristics: Generate 2D and 3D objects from existing CAD data: Convert existing drawings and parts to new, 3D formats. Use AutoCAD Graphics to quickly view 3D CAD models. Extend your AutoCAD experience to other software: A new 3D interactive module enables seamless import and export of your 3D objects to other 3D applications. (video: 7:34 min.) Accelerated Performance: Streamlined and integrated into the workspace. AutoCAD 2023 provides a faster and smoother user experience. Integrated applications: Quickly switch between multiple applications. In a flash, you can work in both AutoCAD and another application.

(video: 2:06 min.) Charts and graphs: Save time and money by efficiently using the powerful new Histogram and Tag Chart tools. Environmentally Responsible Design: Add your own environmental icons to the toolbar to help users navigate your designs more effectively. 4k Scanning: Your drawings now appear exactly as they would in a scanned image. The viewport is real-time. At the touch of a button, you can snap to the origin and then move your camera anywhere in the viewport. (video: 3:50 min.) Project templates: Based on the Project template that you choose, the drawing content is automatically tailored for the current environment and project type. (video

# **System Requirements For AutoCAD:**

While we always recommend testing your equipment with the exact game(s) you intend to run, we also offer a number of very useful tools that should give you a great starting point for testing your specific PC hardware. To get you started, we provide two types of test—performance tests and quality tests. Please run performance test to test your system's ability to handle game elements and elements of the game's graphical user interface. To run the quality tests, please select "Start Test" from the main menu. To access these tests, we

Related links: